# **Integration Framework of SAP Business One** as Platform for Scenario Development

**January 2016** Public Public Public Public Public Public Public Public Public Public Public Public Public Public Public Public Public Public Public Public Public Public Public Public Public Public Public Public Public Publ

# **Agenda**

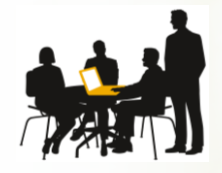

# **Introduction**

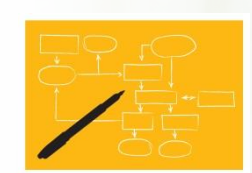

# Scenario Development

© 2016 SAP SE or an SAP affiliate company. All rights reserved. Public 2

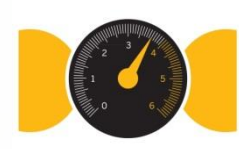

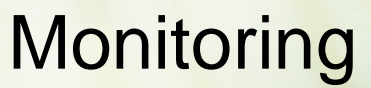

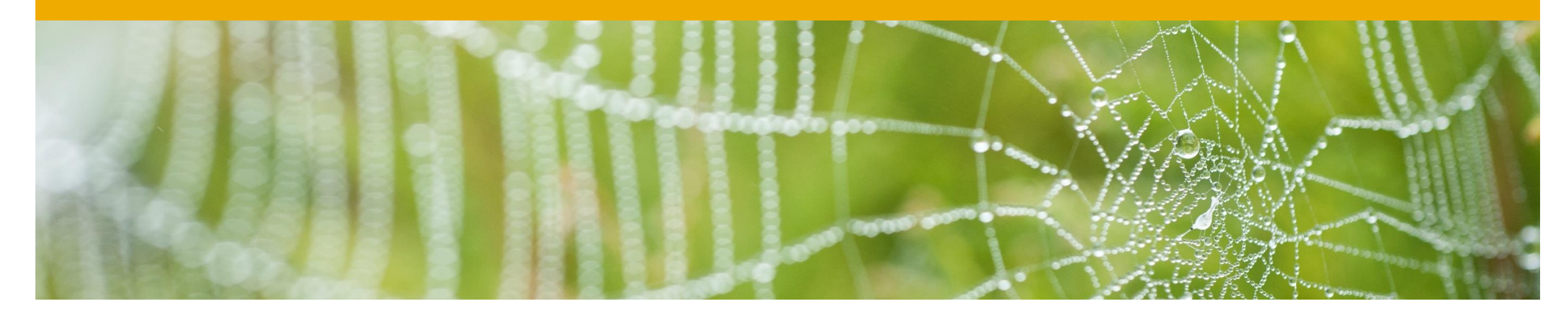

# **Introduction**

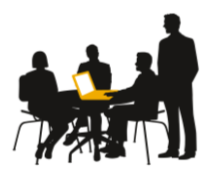

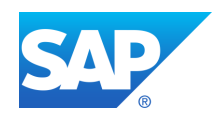

### **Overview**

The integration framework is an integral part of SAP Business One. It connect SAP Business One with other applications, services and devices.

Usage:

#### □ Prerequisite for certain capabilities in the standard shipment of SAP Business One

e.g. Mobile, SAP Crystal Dashboards, Request for Online Quotation, Web campaign, integration with SAP Customer Checkout, integration with the Ariba Network

#### □ Prerequisite for SAP's integration solutions

intercompany integration solution forSAP Business One, SAP Business One integration for SAP NetWeaver

#### $\Box$  Platform for scenario development by partners

e.g. to connect SAP Business One with an online shop, business networks, social networks

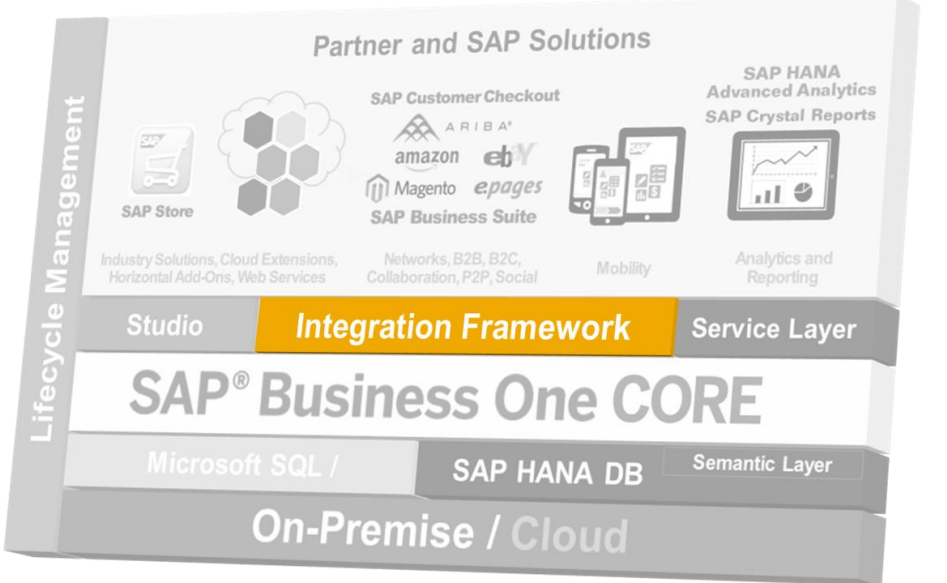

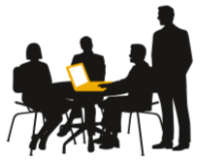

# **Key Features**

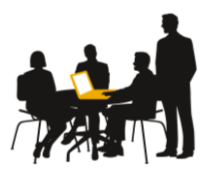

- Integration framework covers **ALL** integration aspects in **ONE** product
	- Message-oriented middleware
	- Mobile server
	- **Lightweight Business Process Management**
	- **Enables analysis and reporting**
- Web browser-based user interface, **access** it from wherever you are
- Interacts with **SAP HANA**, Microsoft SQL server and all JDBC databases
- Runs on premise and in the **cloud**
- Provides a programming language addressing **integration requirements**
- **Technical adapters** and **payload type converters** provide connectivity to SAP and non-SAP systems

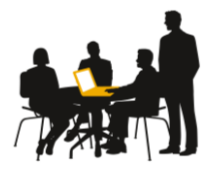

#### Lower TCO

automated processes, information sharing

#### Easy to use

Business Process Management (BPM) approach

#### **Seamless Solution**

SAP as single and trusted vendor

### Flexibility & Agility

comprehensive capabilities to process messages

### Fast implementation

Out-of-the-box content as examples

#### Reliable Technology

10,000+ installations

#### **Community**

knowledge exchange among SAP partners from 124 countries

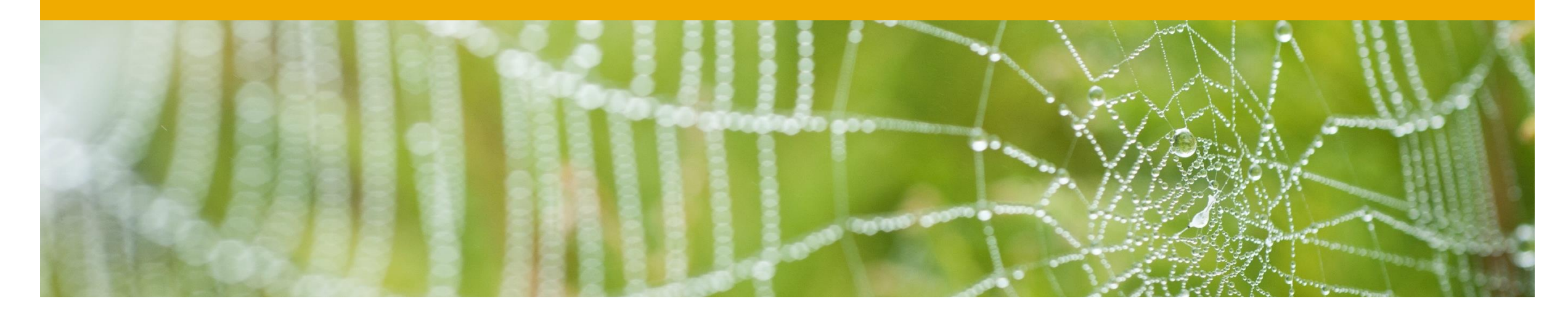

# **Scenario Development**

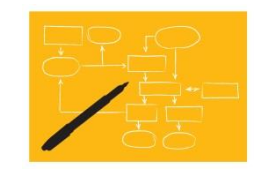

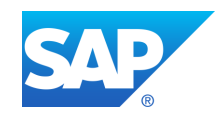

# **Model-Driven, Declarative Approach**

- □ Required basic knowledge: XML, XSLT, XPath
- □ Minimal implementation effort by focusing on scenarios development

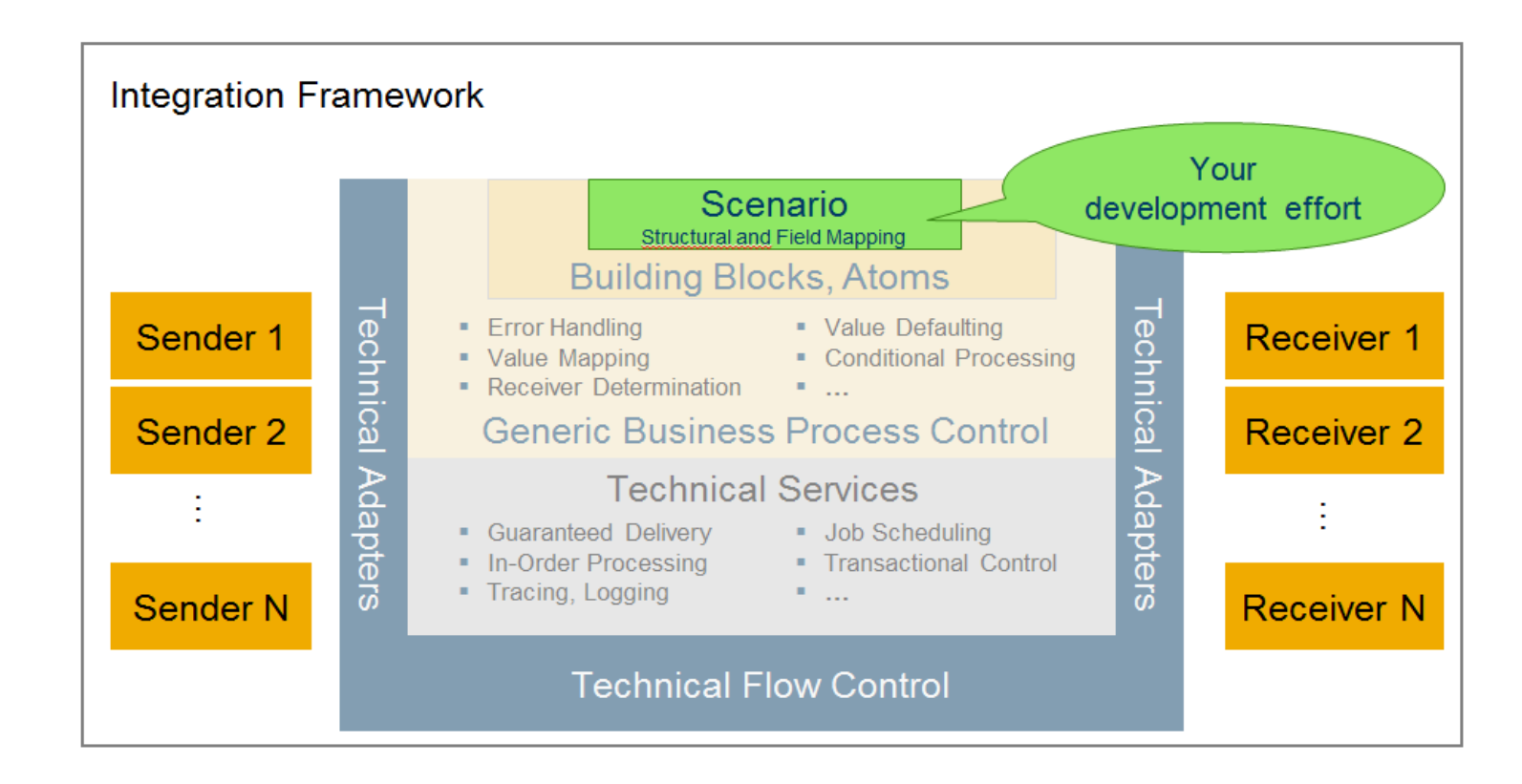

# **Scenario Package and Scenario Steps**

#### Major elements in the integration framework:

#### **Scenario package**

consists of one or multiple scenario steps. models a business integration scenario

#### **Scenario step**

is a specific integration flow. models an integration process

#### **Example**

A company using SAP Business One has joined Ariba as a supplier (B2B network).

It wants to receive sales orders from Ariba

in SAP Business One.

Moreover, it wants to send A/R invoices

and order confirmations to Ariba.

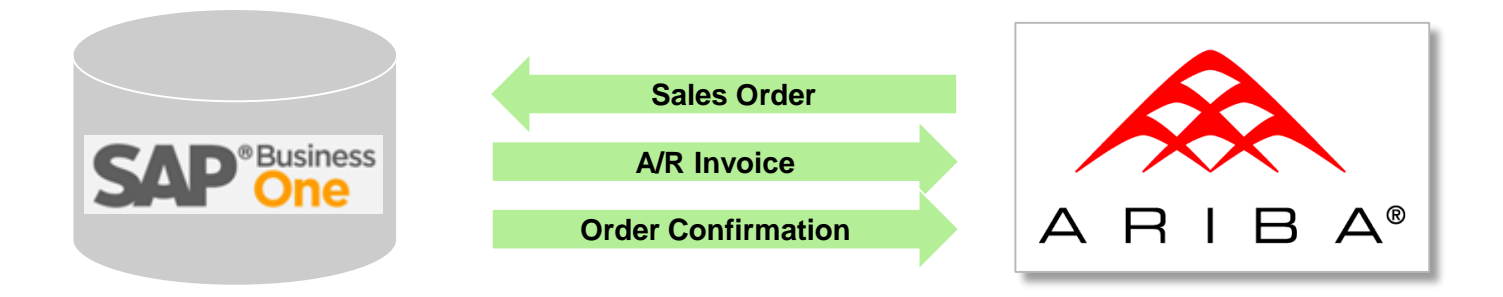

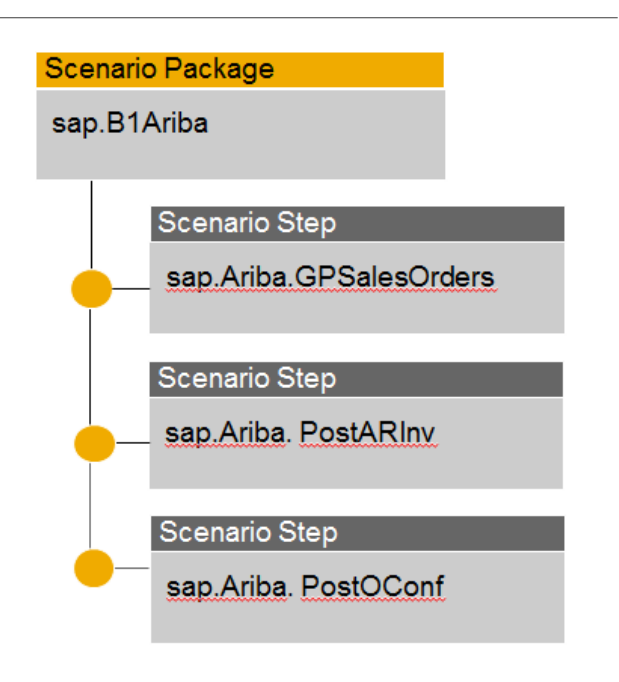

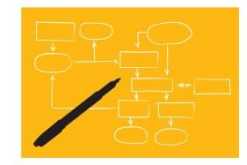

# **Scenario Step Structure**

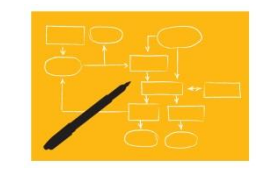

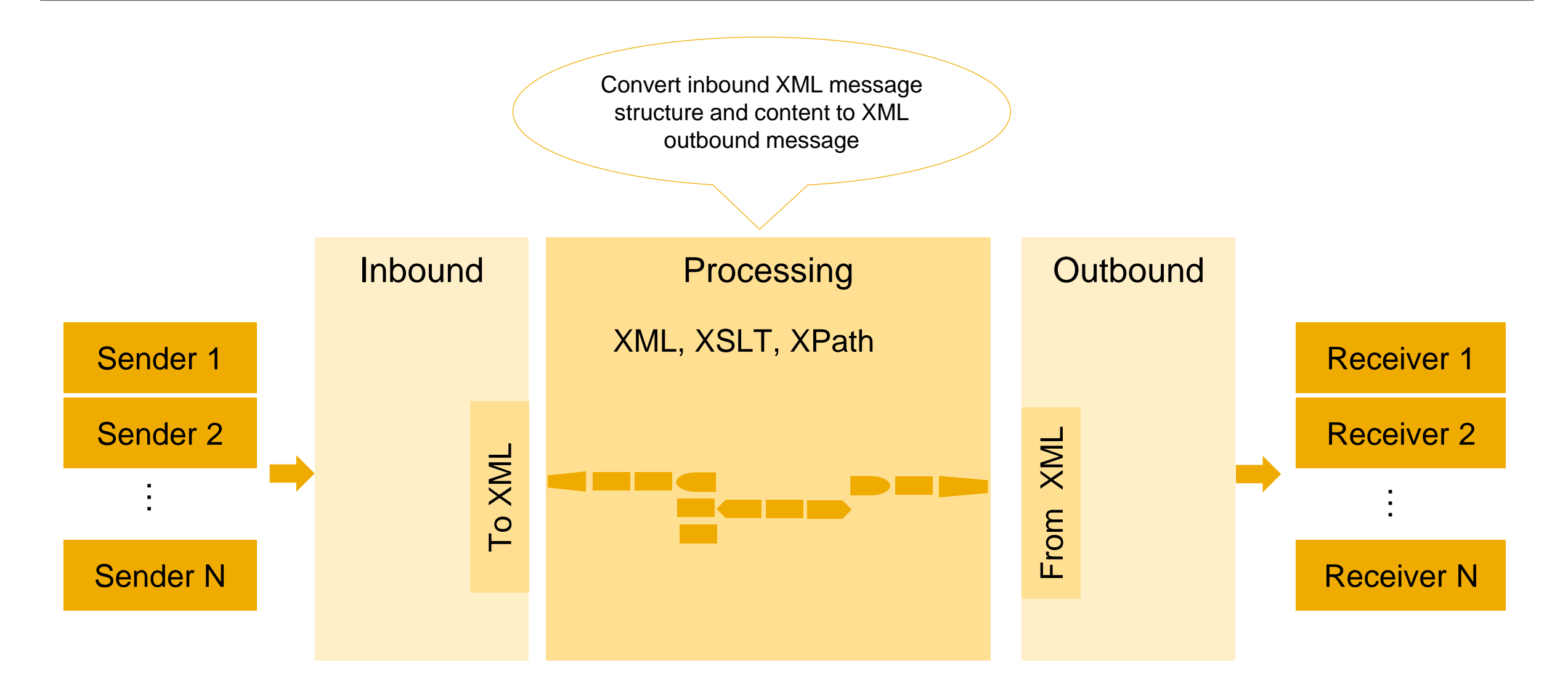

## **Scenario Step** Capabilities to develop and adapt a process step

#### **Inbound Channels**

SAP Business One SAP ERP Web Service HTTP File Database Internal Queue

#### **Processing Using Atoms**

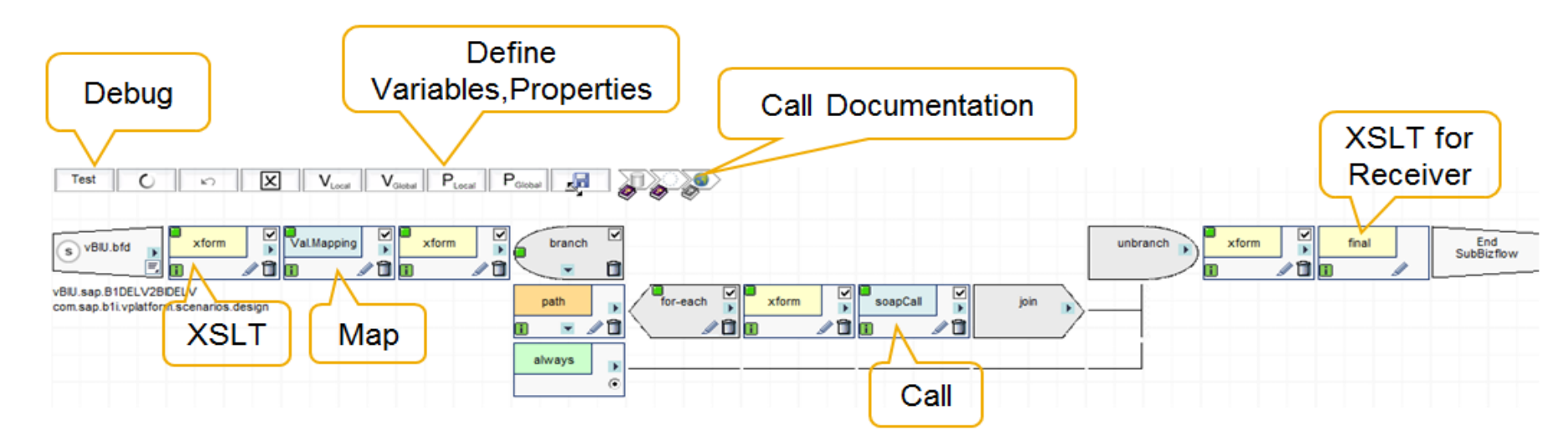

#### **Outbound** SAP Business One SAP ERP Web Service File Database

# **Scenario Step** Atom Example: Send Message to SAP Business One

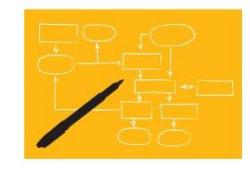

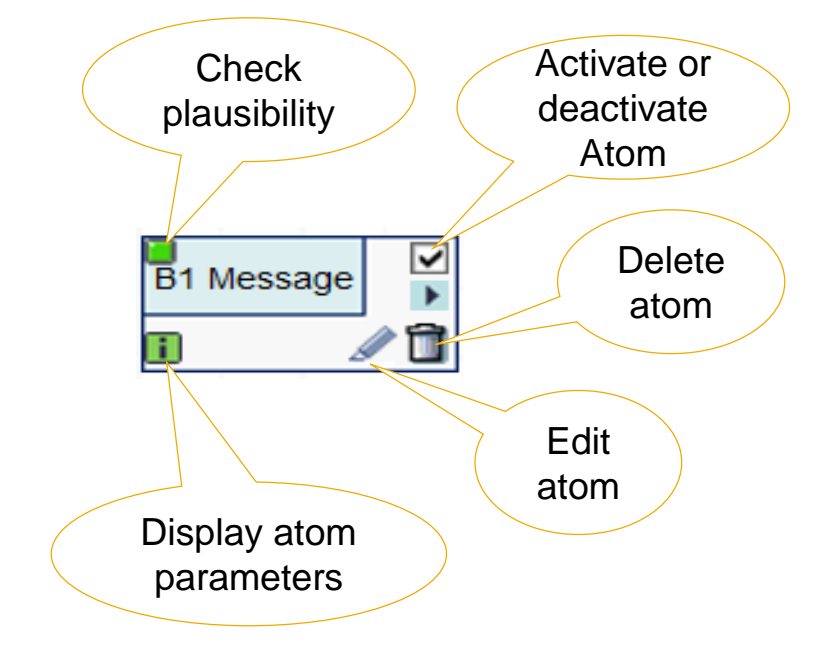

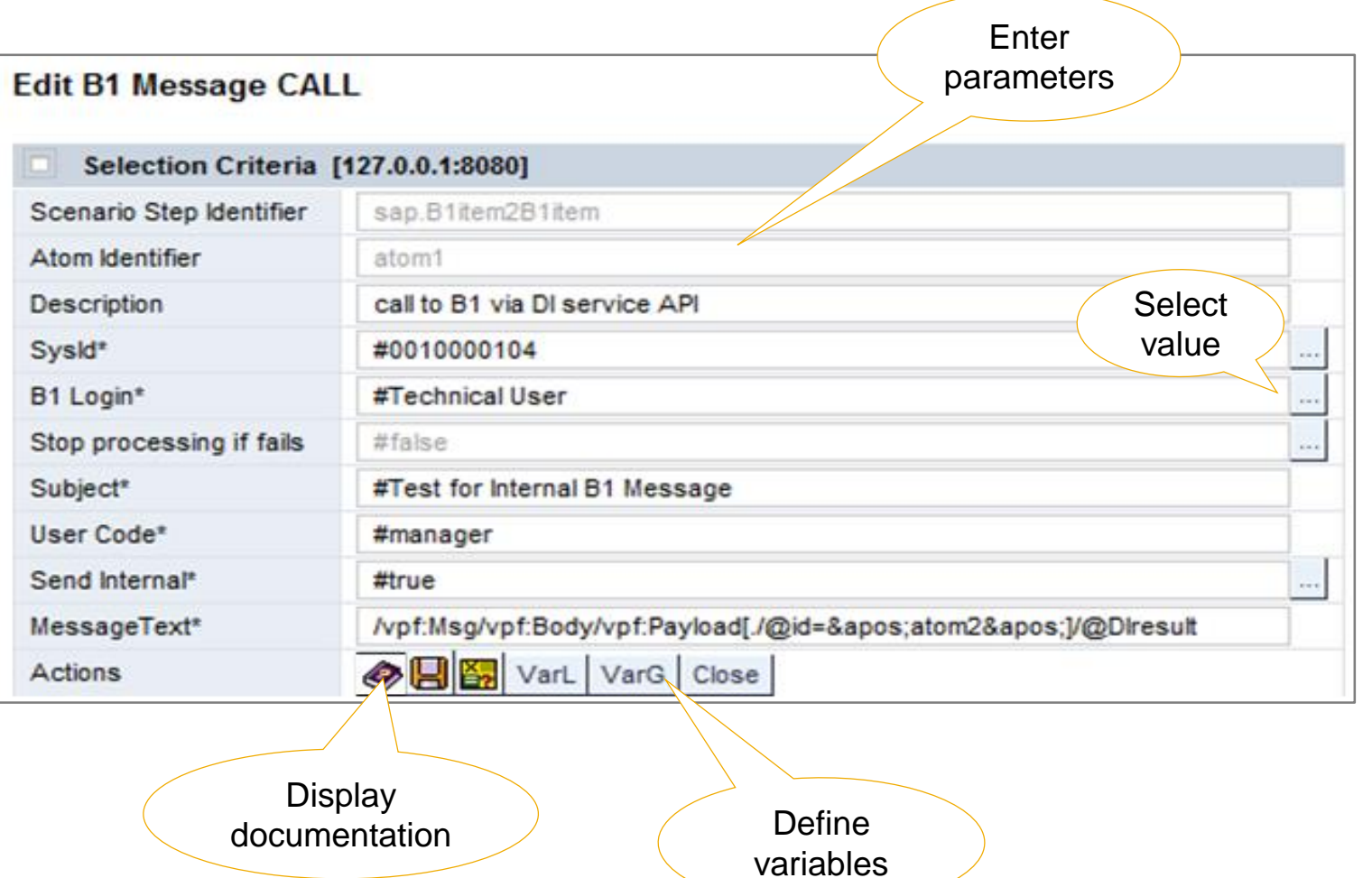

# **Scenario Step**

# Large Variety of Atoms and Functions in Processing

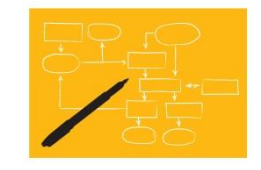

#### Control Structures

- Start end
- Conditional processing
- Iteration
- Include
- **Branch, split, join**
- Map values

#### **Conversions**

- XML ◄ ► TXT
- $XMI \triangleleft \rightarrow$  JSON
- $\bullet$  XML  $\bullet$  BIN
- Regex
- Value mappings

#### Additional Definitions

- System, local, global, memory, session variables
- Local, global, config, system type properties
- Global tables
- **Queues**

#### **Calls**

- Call SAP Business One object, function, service, send message, …
- $\bullet$  RFC call
- Call .NET assembly
- Call Java class
- Call Web service
- Call URL
- Call HTTP
- File/FTP read/write, DIR info
- Crystal report
- Send/receive e-mail
- To queue

● …

# **Testing and Debugging within Development Environment**

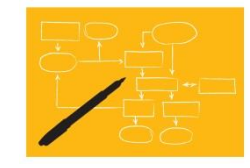

- Development environment provides a **test** and **debug** mode in the design language
- **No** design break between design time and runtime
- Test and debug mode **without involving** sender and receiver systems
- To dive into the details of your development, click the red arrows.
- Apply and save necessary changes
- Rerun the test

**no generation required ,** 'zero development roundtrip'

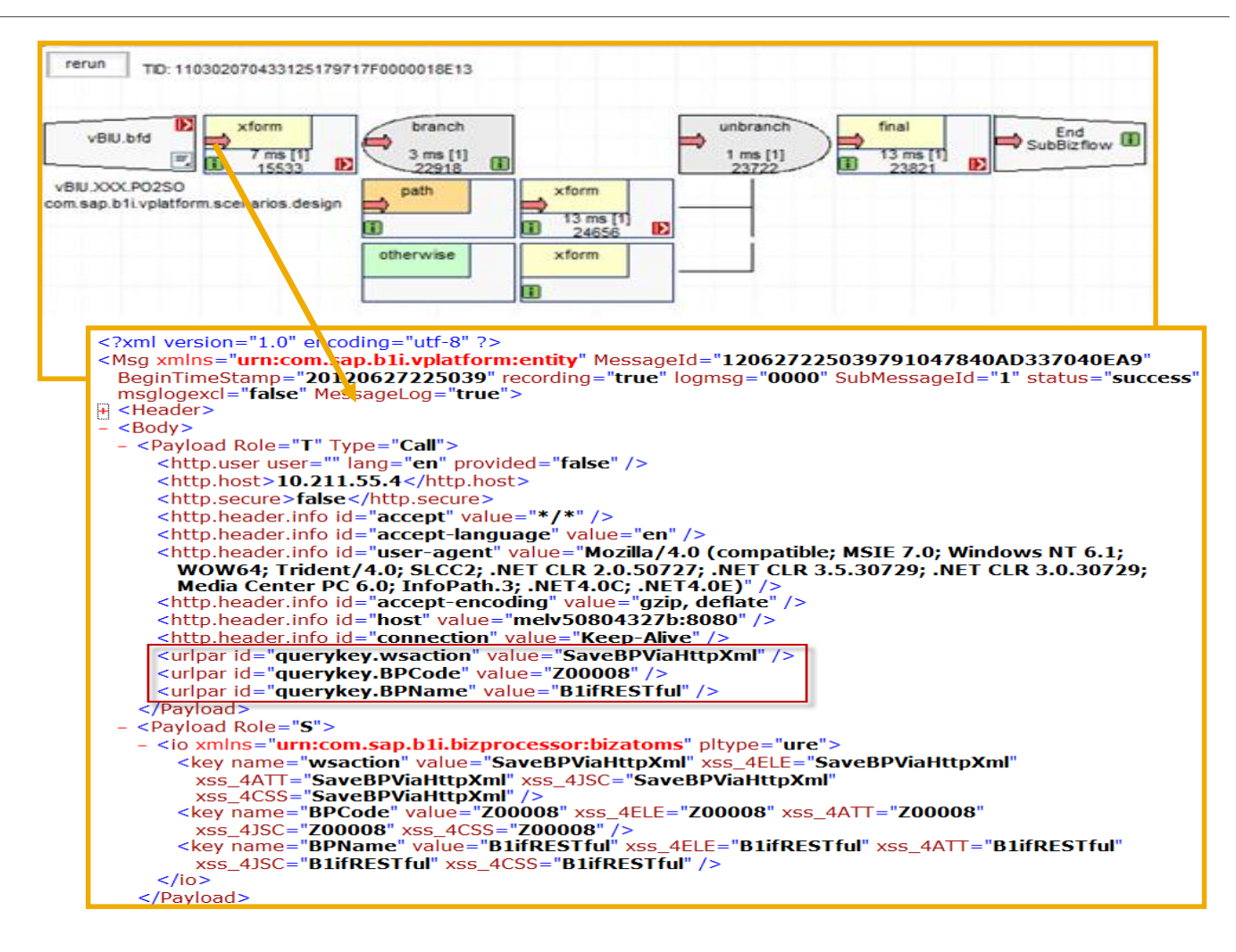

#### © 2016 SAP SE or an SAP affiliate company. All rights reserved. Public 15

### **Software Logistics**

#### Simple approach

- **Export scenario file from development system**
- $\Box$  Import scenario file in production system

#### Benefit

**□** Simple handling and distribution of developed scenarios

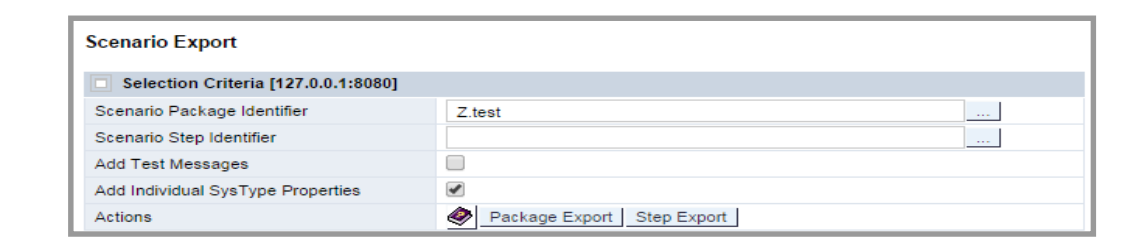

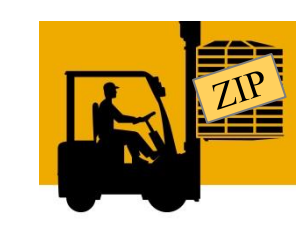

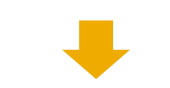

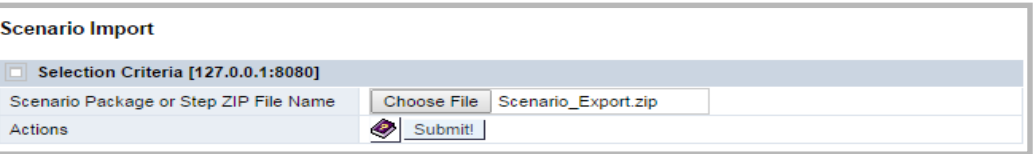

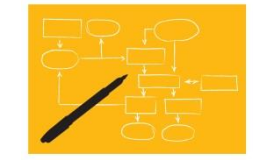

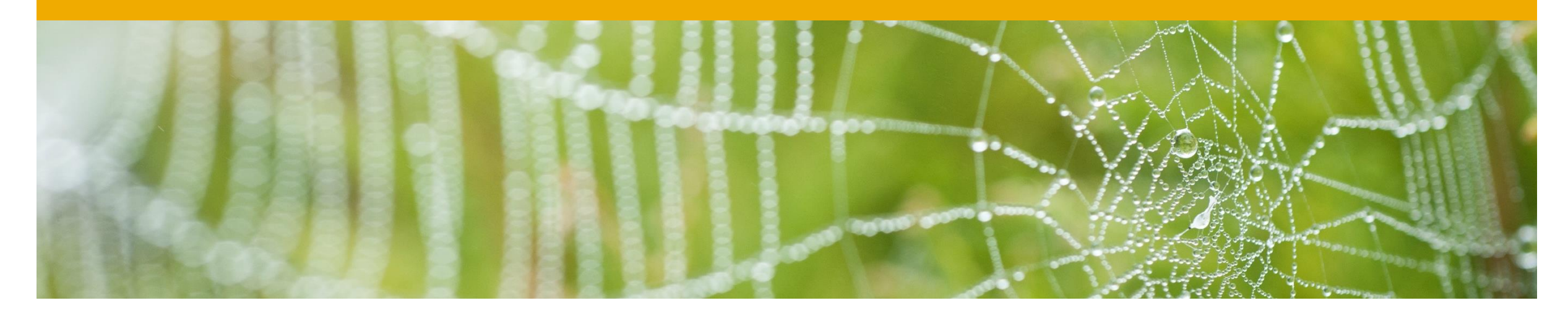

# **Monitoring**

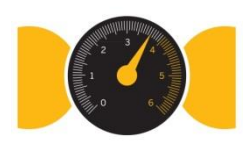

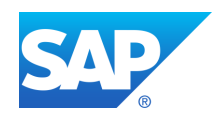

# **Message Log**

Central point to monitor exceptions and errors of active scenarios

- **n** monitoring by status to detect exceptions and errors
- search filters to find messages
- **a** export of message log for support purpose
- $\Box$  entry point to message debugging

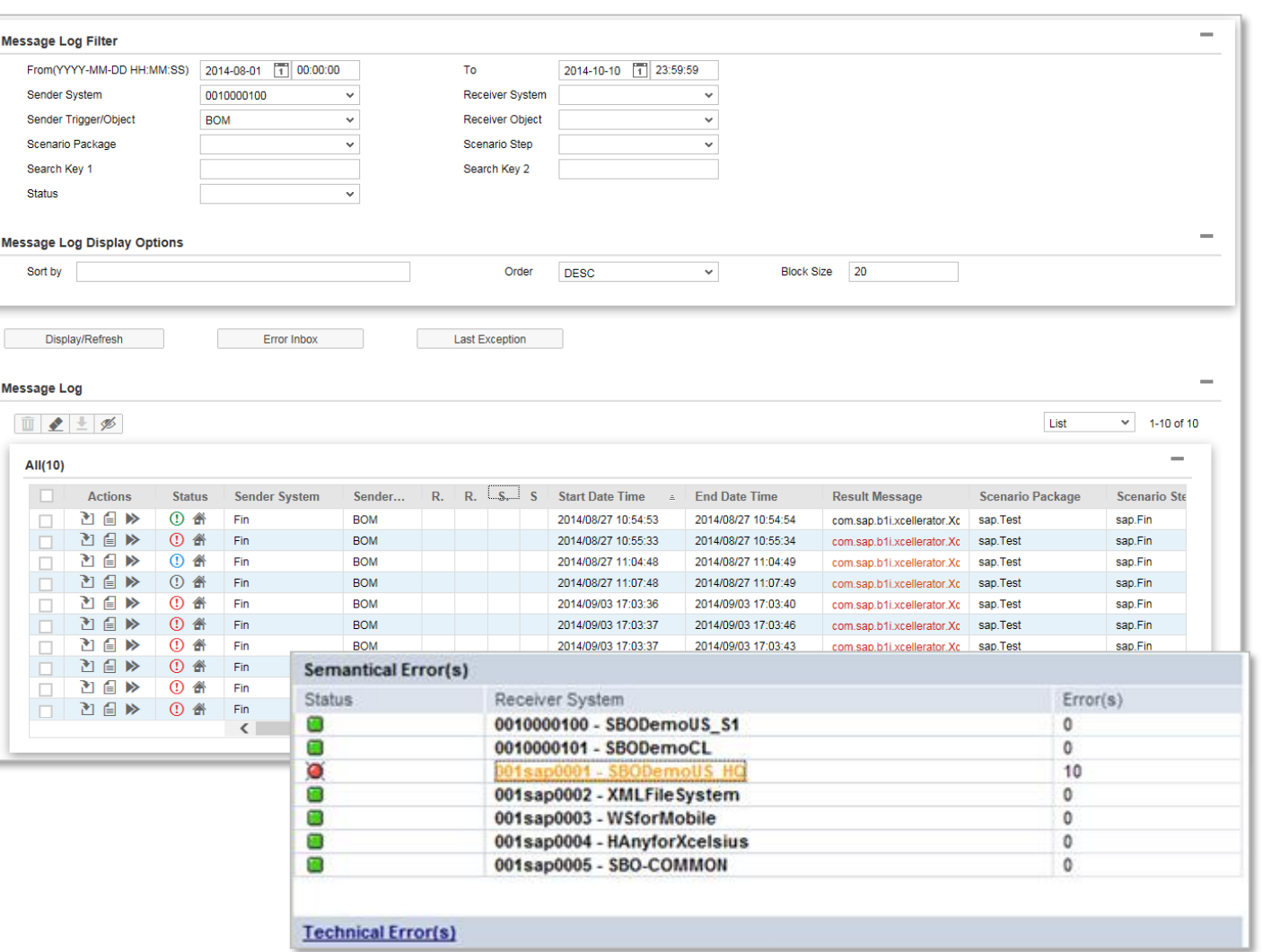

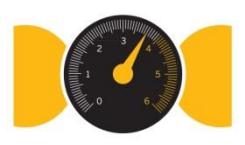

# **SAP Business One Event Log**

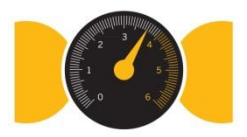

allows checking change events sent by SAP Business One with status (success, filtered, failure)  $\Box$  check detailed information about the event and the target application that has received the event

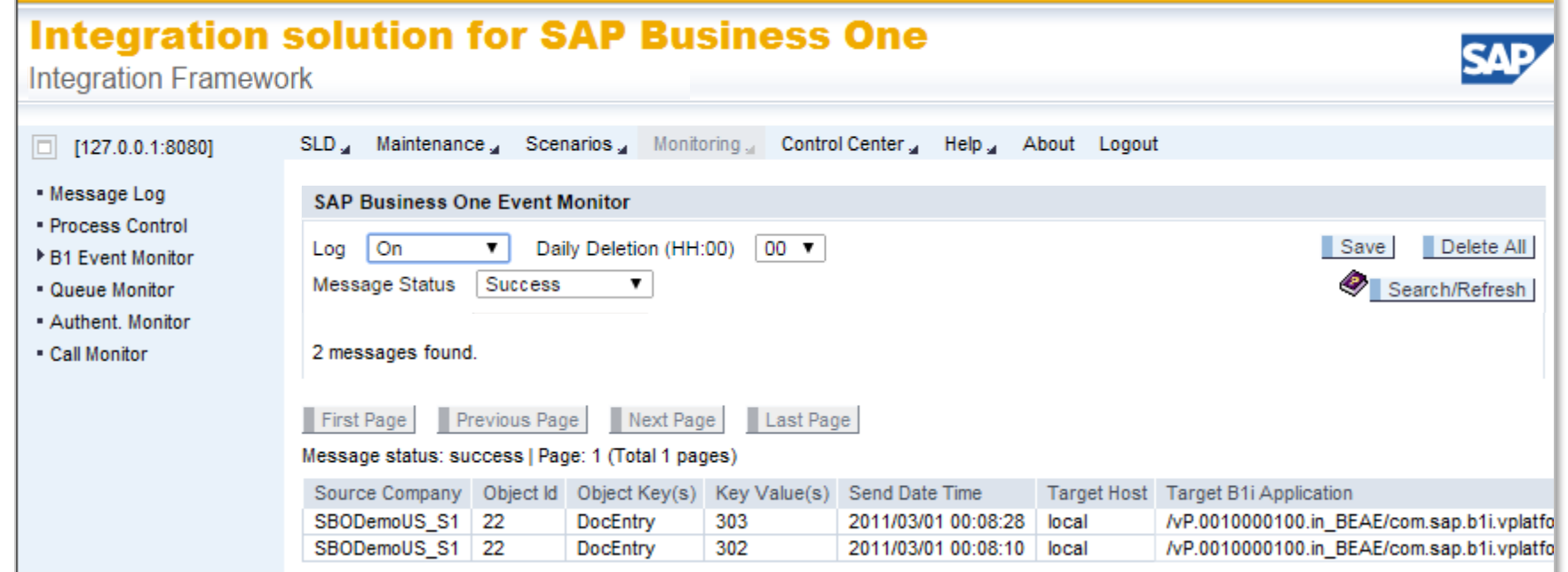

# **Process Control**

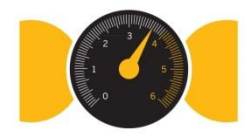

- gives an overview of all processes in integration framework
- $\Box$  enables detailed debugging and provides entry point to debugging
- activate or deactivate processes
- **□** indicates exceptions in latest processing

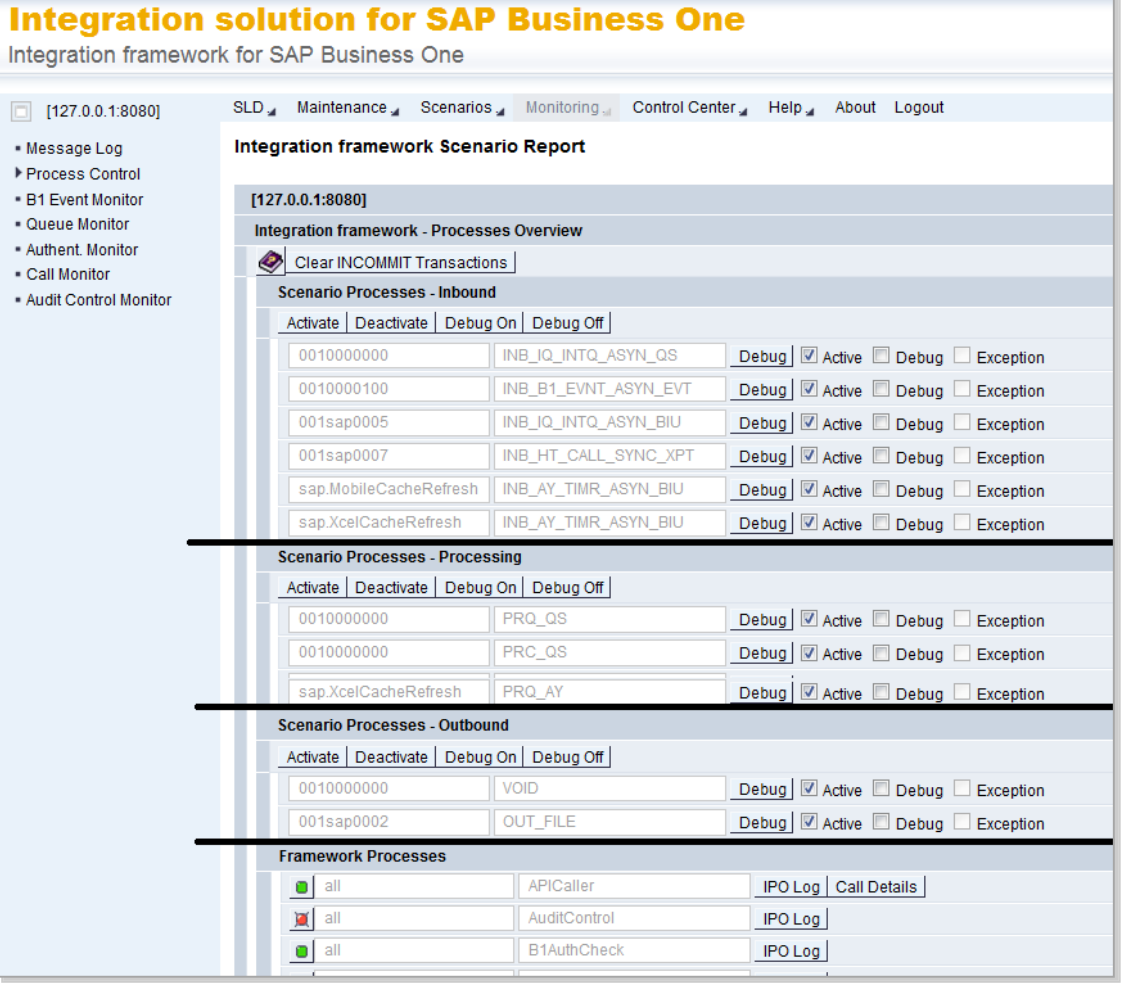

**Int** 

 $\boxed{\square}$ - Mes  $\triangleright$  Prod  $-B1E$  $\bullet$  Que  $-$  Auth - Call - Aud

## **Queue Monitor**

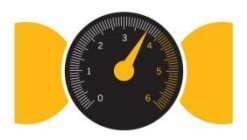

 $\Box$  usually, the queue monitor is empty

displays processing in integration framework internal queues

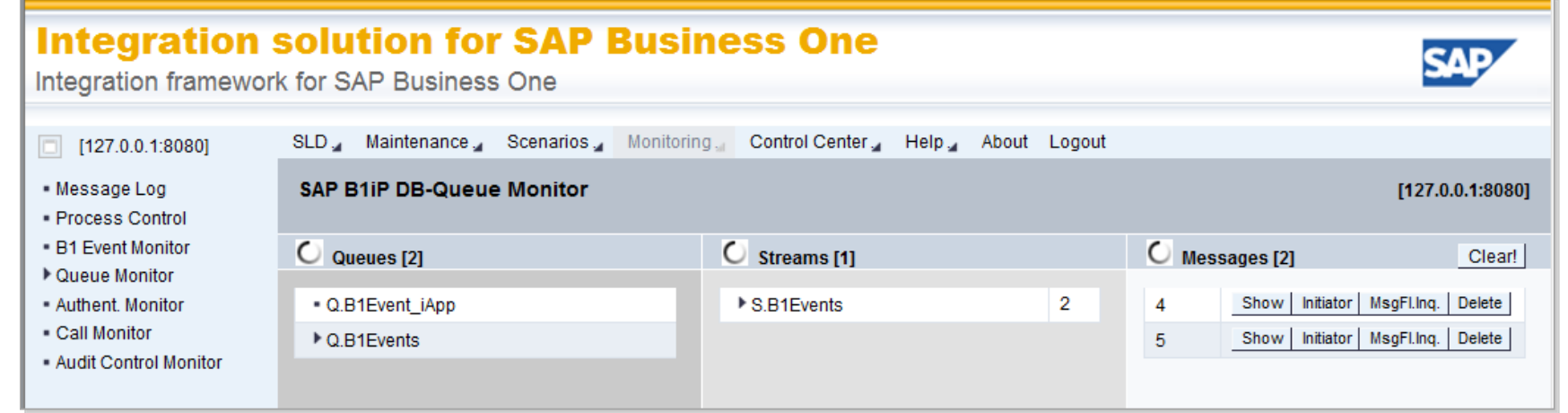

#### © 2016 SAP SE or an SAP affiliate company. All rights reserved. Public 21

Web Service

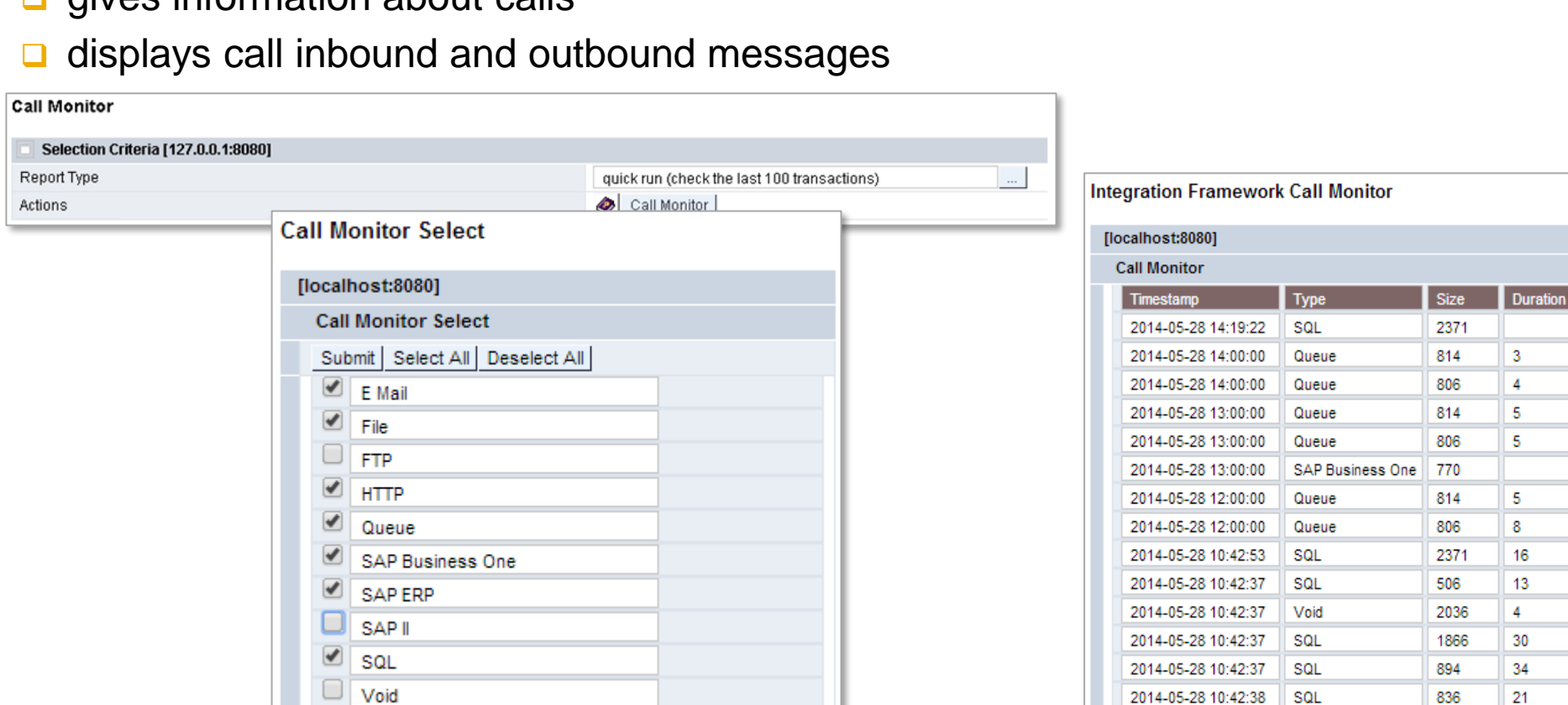

2014-05-28 10:42:38

2014-05-28 10:42:38

2014-05-28 10:42:38

2014-05-28 10:42:38

2014-05-28 10:42:36 SQL

**SQL** 

SQL

SQL

SQL

719

945

892

822

502

6

 $5<sub>5</sub>$ 

6

 $12$ 

265

#### gives information about calls

# **Call Monitor**

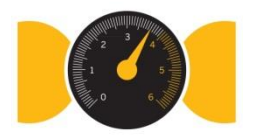

Call Details | Properties | Call Inbound | Call Outbound Call Details | Properties | Call Inbound | Call Outbound Call Details | Properties | Call Inbound | Call Outbound Call Details | Properties | Call Inbound | Call Outbound Call Details | Properties | Call Inbound | Call Outbound Call Details | Properties | Call Inbound | Call Outbound Call Details | Properties | Call Inbound | Call Outbound Call Details | Properties | Call Inbound | Call Outbound Call Details | Properties | Call Inbound | Call Outbound Call Details | Properties | Call Inbound | Call Outbound Call Details | Properties | Call Inbound | Call Outbound Call Details | Properties | Call Inbound | Call Outbound Call Details | Properties | Call Inbound | Call Outbound Call Details | Properties | Call Inbound | Call Outbound

Call Details | Properties | Call Inbound | Call Outbound

Call Details | Properties | Call Inbound | Call Outbound

Call Details | Properties | Call Inbound | Call Outbound

Call Details | Properties | Call Inbound | Call Outbound

Call Details | Properties | Call Inbound | Call Outbound

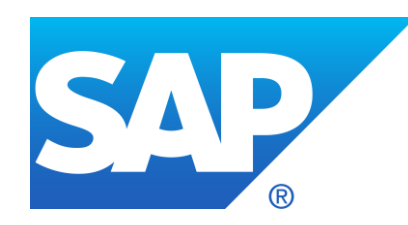

# **Thank you**<br>F name MI. L name

F name MI. L name **Title** Address Phone number

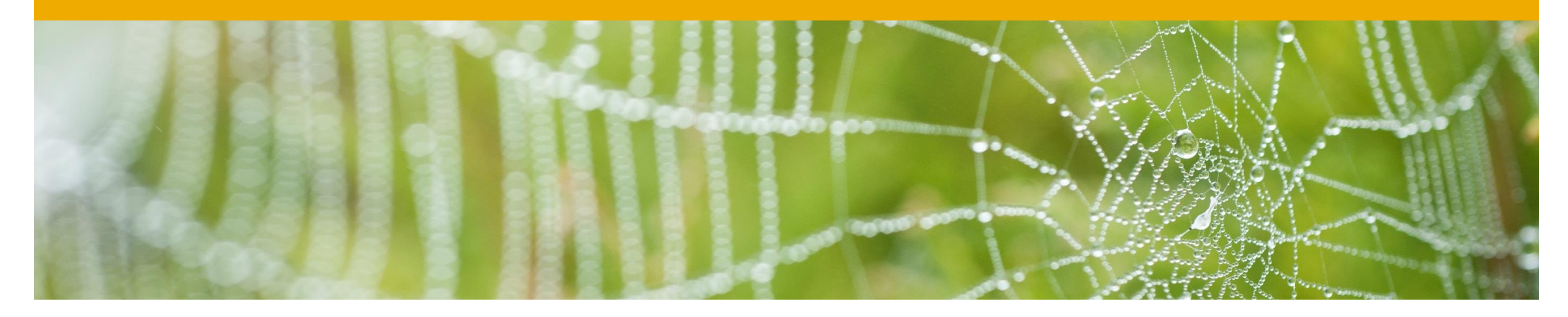

# **Appendix**

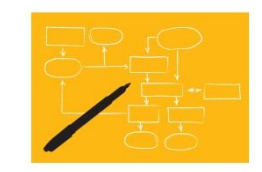

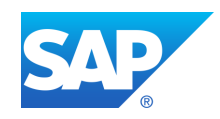

# **Scenario Step** Structure Conversion Using XSLT and XPath

- Open documents in XML editor and add coding
- Provide structure conversion information using XSLT

---

Access values using XPath

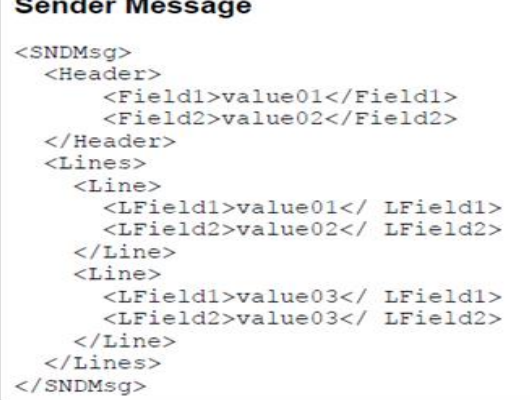

#### **Receiver Message**

<RCVMsq> <RcvHeaderFieldA<value01</RcvHeaderFieldA> <RcvHeaderFieldB<value02</RcvHeaderFieldB> <LineCount>2</LineCount> <RcvLine pos="1"> <First>value01</First> <Second>value02</Second> </RcvLine> <RcvLine pos="2"> <First>value03</First> <Second>value04</Second>  $\langle$ /RcvLine> </RCVMsg>

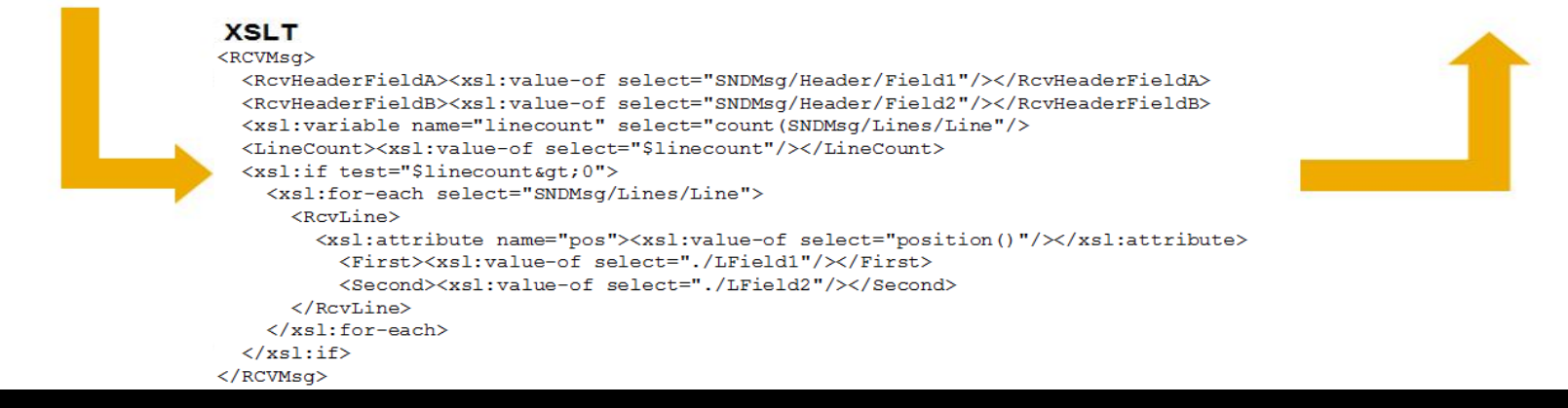

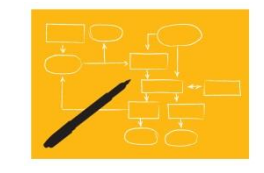

# **Integration Framework Message Format**

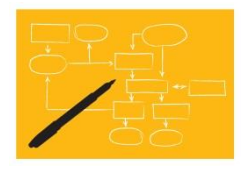

The **XML message** the integration framework processes from one atom to the next consists of a **header** and a **body** section. Each atom contributes to the message payload.

The header contains process control information, the body contains the payload. Inside the body, there are different payload sections available.

The main payload sections are the following:

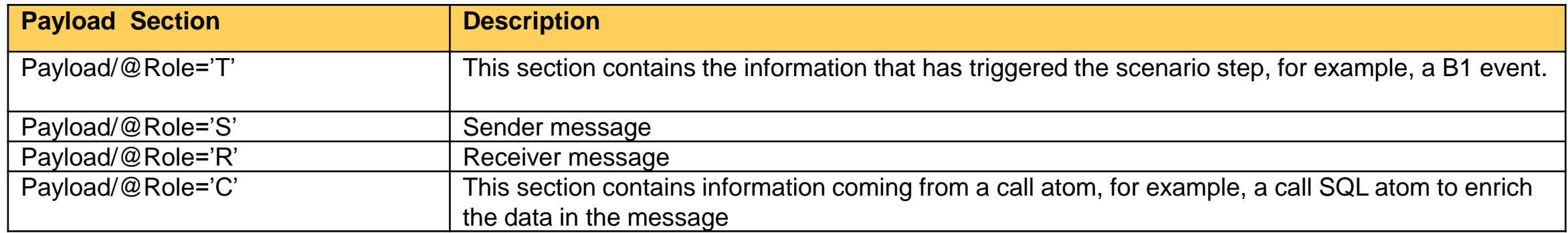

### **Example** Integration Framework Message

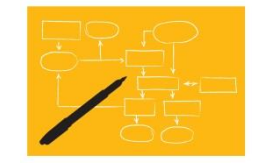

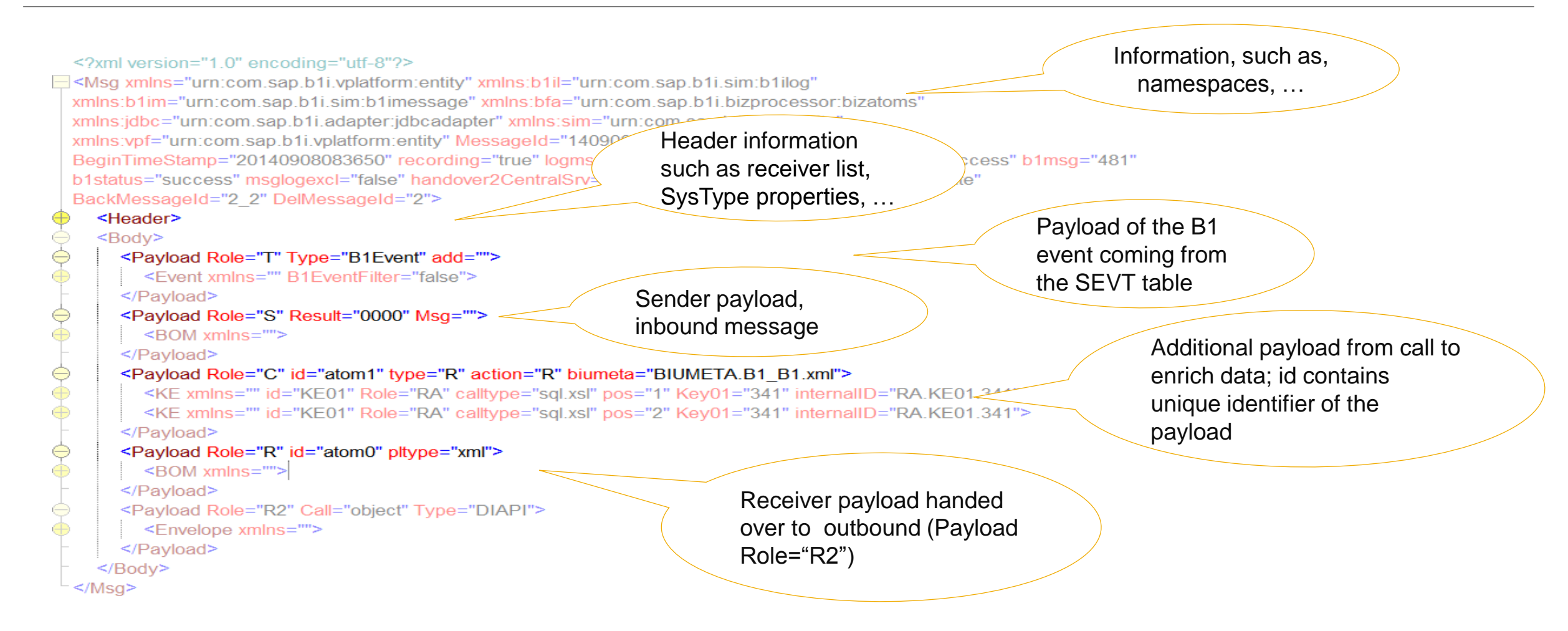

# **© 2016 SAP SE or an SAP affiliate company. All rights reserved.**

No part of this publication may be reproduced or transmitted in any form or for any purpose without the express permission of SAP SE or an SAP affiliate company.

SAP and other SAP products and services mentioned herein as well as their respective logos are trademarks or registered trademarks of SAP SE (or an SAP affiliate company) in Germany and other countries. Please see http://global12.sap.com/corporate-en/legal/copyright/index.epx for additional trademark information and notices.

Some software products marketed by SAP SE and its distributors contain proprietary software components of other software vendors.

National product specifications may vary.

These materials are provided by SAP SE or an SAP affiliate company for informational purposes only, without representation or warranty of any kind, and SAP SE or its affiliated companies shall not be liable for errors or omissions with respect to the materials. The only warranties for SAP SE or SAP affiliate company products and services are those that are set forth in the express warranty statements accompanying such products and services, if any. Nothing herein should be construed as constituting an additional warranty.

In particular, SAP SE or its affiliated companies have no obligation to pursue any course of business outlined in this document or any related presentation, or to develop or release any functionality mentioned therein. This document, or any related presentation, and SAP SE's or its affiliated companies' strategy and possible future developments, products, and/or platform directions and functionality are all subject to change and may be changed by SAP SE or its affiliated companies at any time for any reason without notice. The information in this document is not a commitment, promise, or legal obligation to deliver any material, code, or functionality. All forwardlooking statements are subject to various risks and uncertainties that could cause actual results to differ materially from expectations. Readers are cautioned not to place undue reliance on these forward-looking statements, which speak only as of their dates, and they should not be relied upon in making purchasing decisions.